## **Whitelisting of ERA Services for Internet Service Provider**

Few ALCs are facing issues in ERA such as data uploading, health check, learner download, and content download from LF login due to internet IP block from the local Internet Provider.

To ensure that, such issues do not occur in the future, we need to add our own IP to the whitelist.

Please follow the steps as mentioned below:

**Step1:** Open the Google chrome and type "What is my IP" and press "Enter button" from keyboard

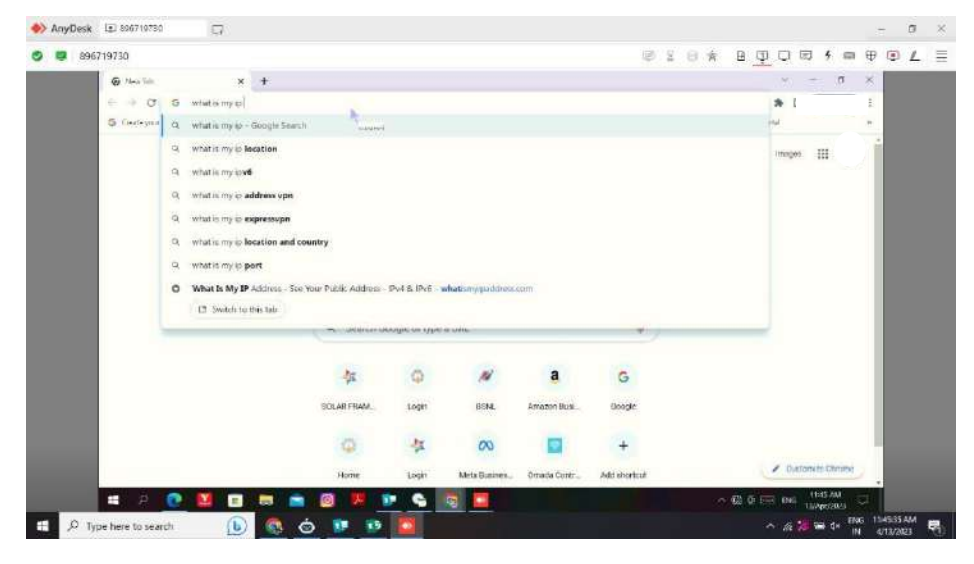

**Step2:** You can see your IP "copy" this IP

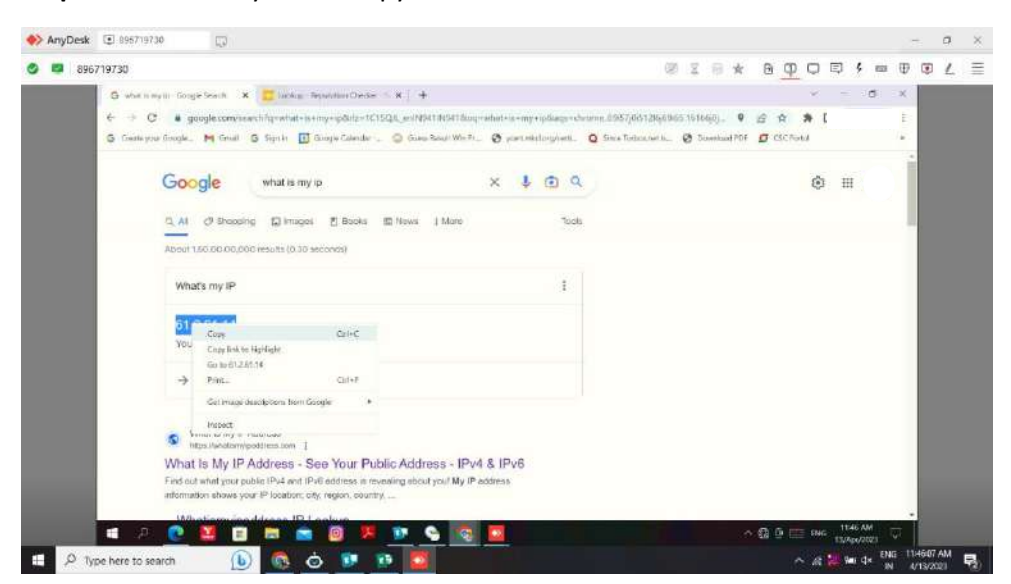

Step3: Open new tab in chrome and type <https://check.spamhaus.org/> then press enter button.

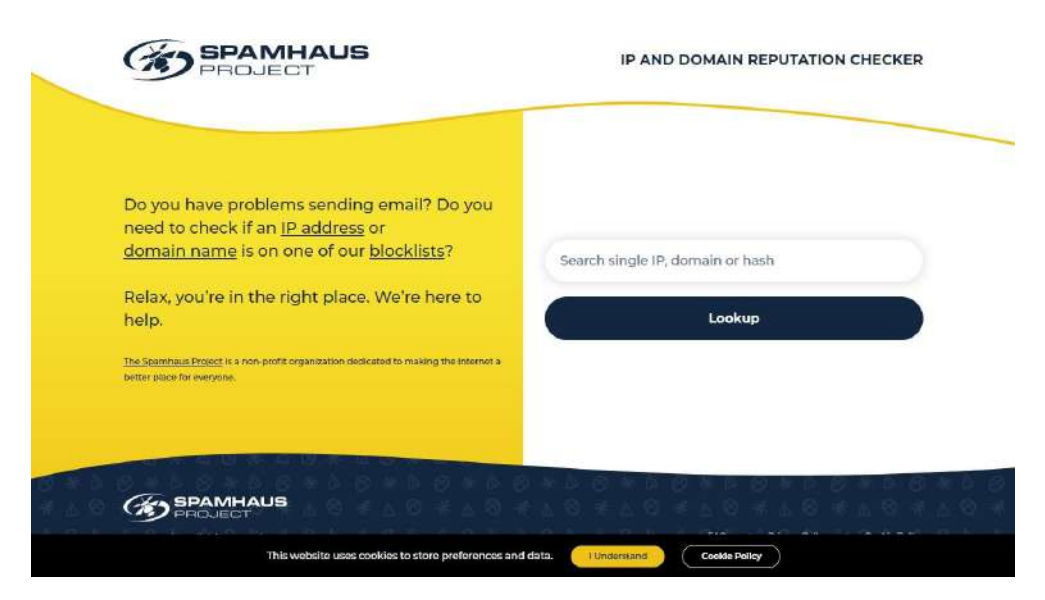

**Step4:** Paste the copied IP here and press enter

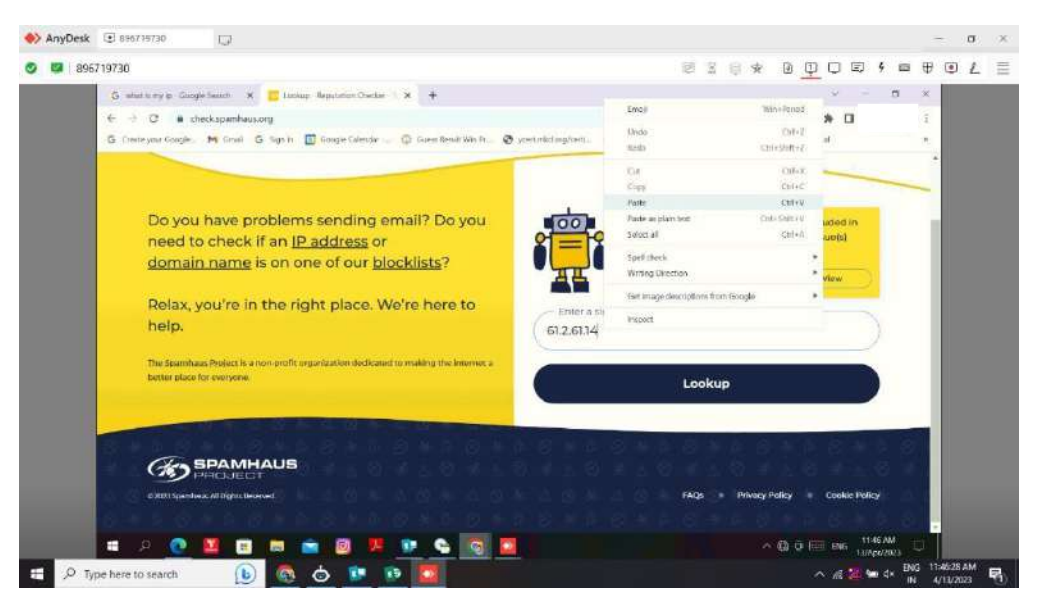

**Step7:** Now we can see the IP having the issue.

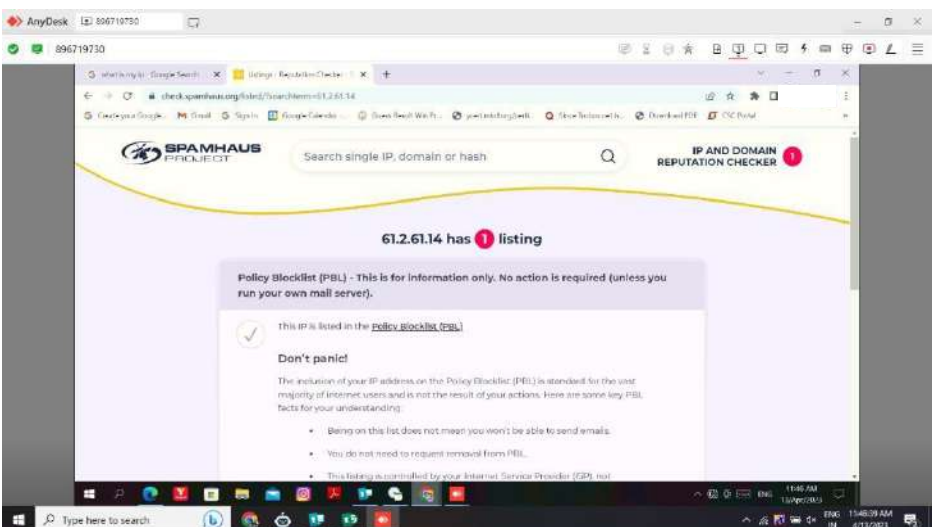

**Step8:** Drag the current page you can see the option "Show Details" Click on that option.

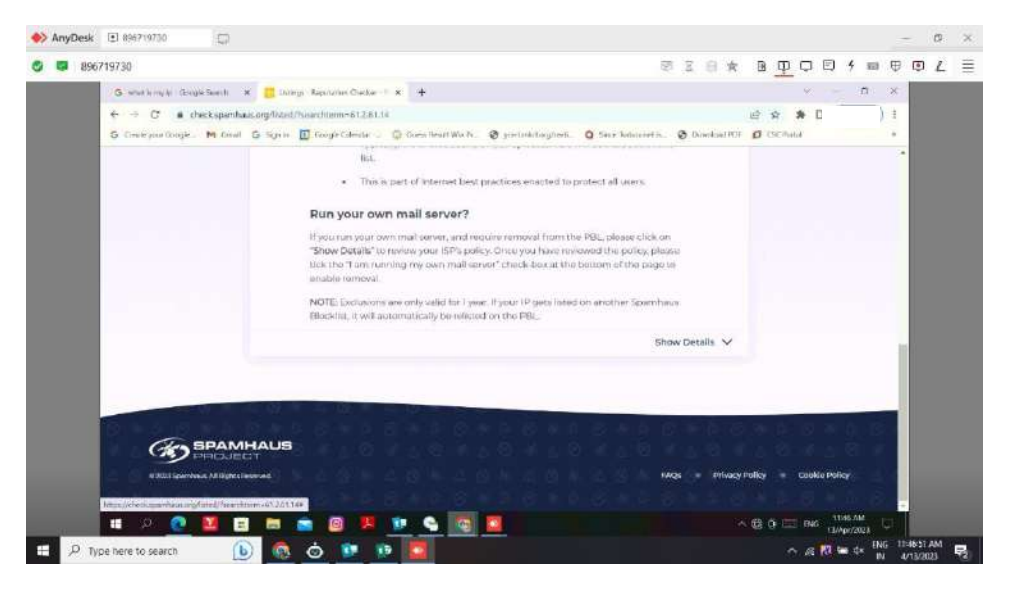

**Step9:** Click on the "Check box" and click on the "Next Steps"

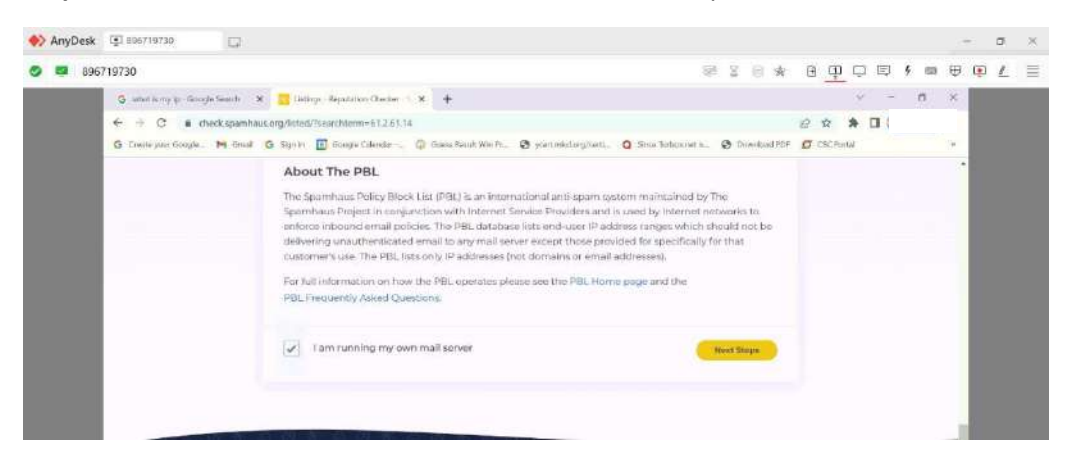

**Step10:** Now you need to enter some details here (Name, Mail id, and Description) and click on Submit option

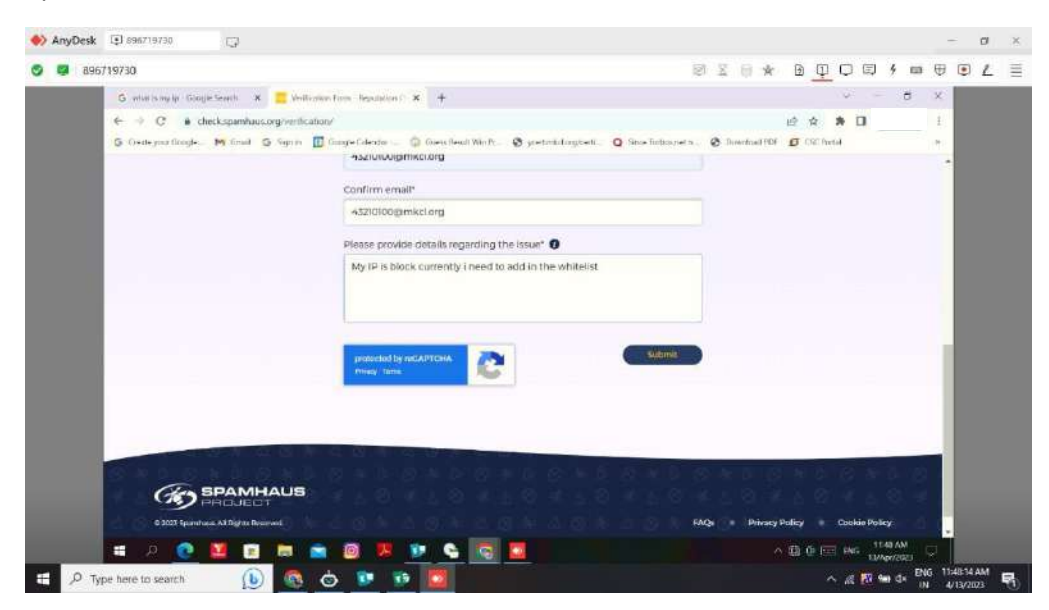

**Step11:** Now you will get one verification link on your email.

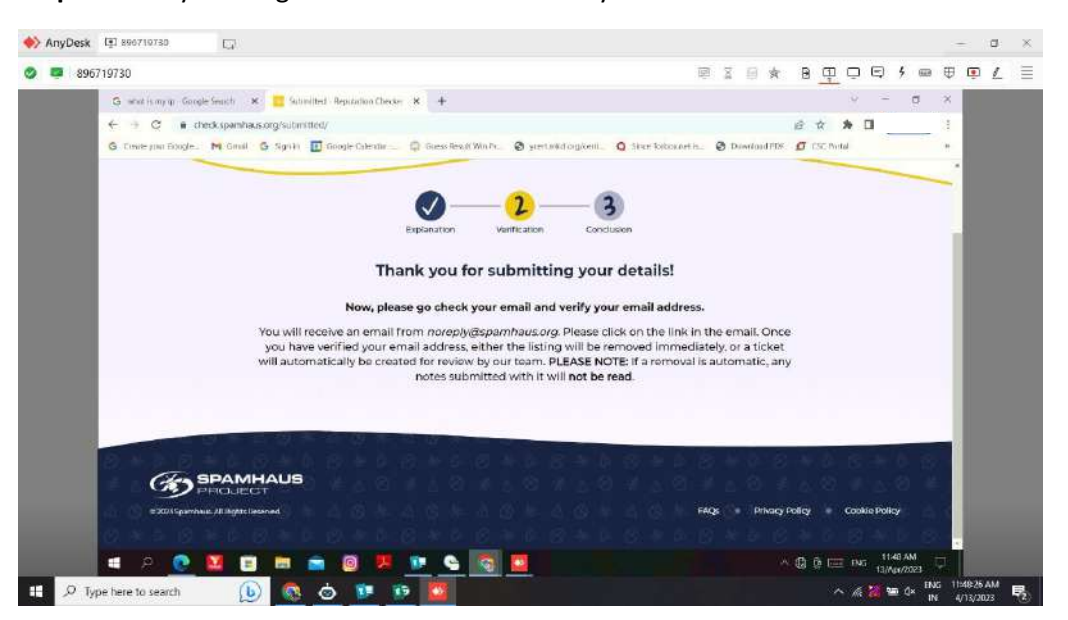

## **Step12:** Open your email

| 汚<br>M Hiur [154] [11210100@mix1= x +<br>×<br>$\sim$<br>iii mail.google.com/mail/u/0//hab-rmdtochleinbox<br>$\alpha$<br>连<br>石<br>o<br>5 Dedeyia Google, 34 Anal 5 Gran III Grope Gentri @ Sees Best Wirth. @ sectionlarguest. @ Greeksbornetic. @ Gentrality @ CtChang<br>益<br>出<br>Q Search in mail<br>ø<br>요<br>三<br>Gmail<br><b>O</b> Active *<br>P <sub>o</sub><br>i a<br>$\Box$<br>$\frac{1}{2}$<br>$\theta$<br>Compose<br>Mail<br>$1 - 30$ of 8,885<br>A Important<br>Ω<br>inbox<br>o<br>ma:<br>Spamhaus request verification for 61.2.61.14 Thank you for cont. [2]<br>ِ<br>11C)<br>Spamhaus<br>意<br>$\mathbb{Q}$<br>$\vec{X}$<br>$\rightarrow$<br>Ow<br>Starrod<br>÷<br>Sponhaus request verification for 117.2 6.52.9 - Cann (D: 513022476 Thank yo.)<br>Sciomhours.<br>UZMAM<br>ш.<br>$\rightarrow$<br>⋒<br>Snoozed<br>181<br>bisadeu<br>D<br><b>Incortant</b><br>Windows 10 All-in-One ISO Auto Installer - Dear ALC Concommon, This is<br>EL W<br><b>Scsolapur</b><br>面<br>Apr $92$<br>Sern<br>$\circ$<br>t-<br>Soziehous<br>Spamhaus request verification for 172/2355.27 - Thonk you for contacting St.<br>日金<br>$\Rightarrow$<br>Att U.<br>Mest<br>n<br>Drafts<br>٠<br>M603.'s Founder Professor Rem Taimaile SH 91st Birthday - Dear ALC Coordina<br><b>El sir a fictiolour</b><br>Adr.11<br><b>Sport</b><br>$\circ$<br>to the condition.<br>宿<br>Trash<br>Mare<br>Regarding KLiC Java & KLiC Python Course  - Dear ALC Coordinators, This is<br><b>CT de la Nesolapur</b><br>Acr 10<br>MS-CIT May-2023 Exam YO FROM HE BO miles m. Will, the expense, MS-CIT<br>EB)<br><b>Si riciolopur</b><br>Apr ID<br>w<br>Labels<br>प्रमारा-सीआधरी में २०२३ जाइम इन्हेंटराठी मन प्रति अभिनंदन अलि क्रमारा-सीआधरी तुन,<br>日音<br>sk-schipur<br>Apr 10<br><b>B</b> Schedulard<br>Musicn Learner Data Correction ; MS-C/T May-2023 Exam Event (March 2023 L.<br>Ell de la Bosquaux<br>Aprili | 896719730 |  | <b>BXB</b><br>日中<br>90<br>Ξ<br>▭ | $\bullet$ |
|----------------------------------------------------------------------------------------------------|-----------|--|----------------------------------|-----------|
|                                                                                                    |           |  |                                  |           |
|                                                                                                    |           |  |                                  |           |
|                                                                                                    |           |  |                                  |           |
|                                                                                                    |           |  |                                  |           |
|                                                                                                    |           |  |                                  |           |
|                                                                                                    |           |  |                                  |           |
|                                                                                                    |           |  |                                  |           |
|                                                                                                    |           |  |                                  |           |
|                                                                                                    |           |  |                                  |           |
|                                                                                                    |           |  |                                  |           |
|                                                                                                    |           |  |                                  |           |
|                                                                                                    |           |  |                                  |           |
|                                                                                                    |           |  |                                  |           |
|                                                                                                    |           |  |                                  |           |
|                                                                                                    |           |  |                                  |           |

**Step13:** Click on the Given link for verify

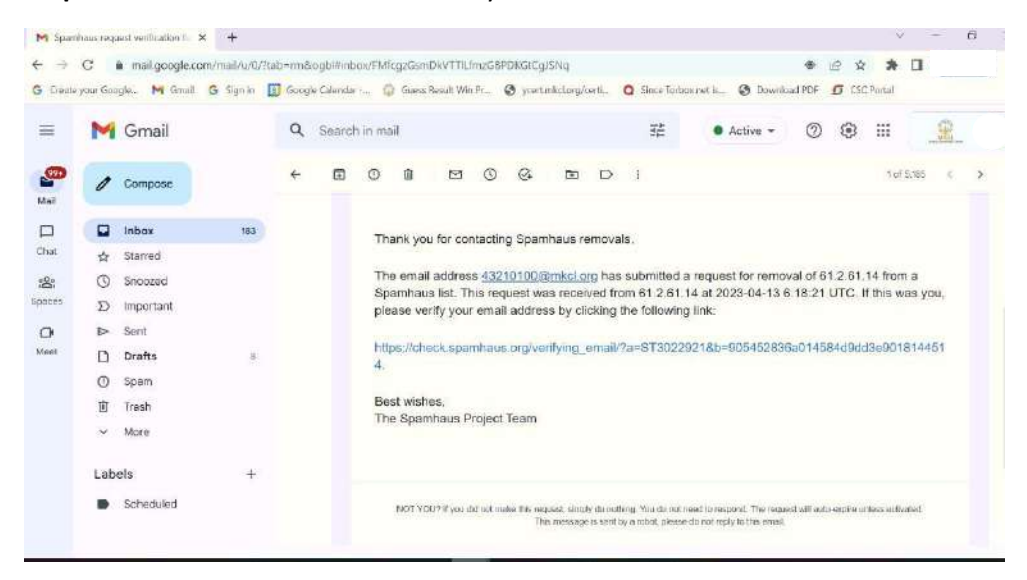

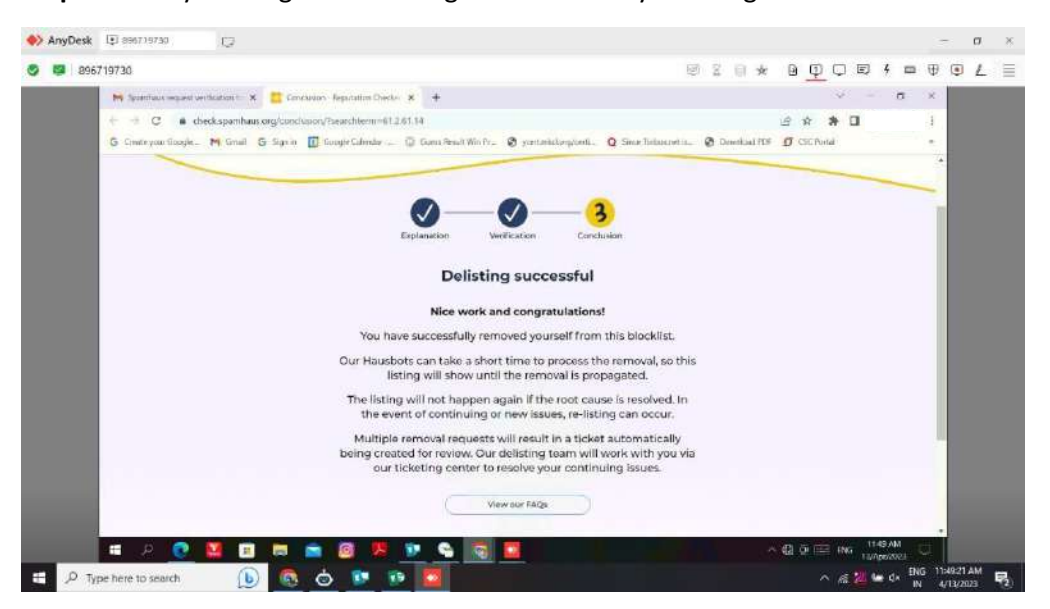

**Step14:** Now you will get the message of successfully desilting.

Step15: Again open the <https://check.spamhaus.org/> url and paste the Ip address, click on the Lookup option.

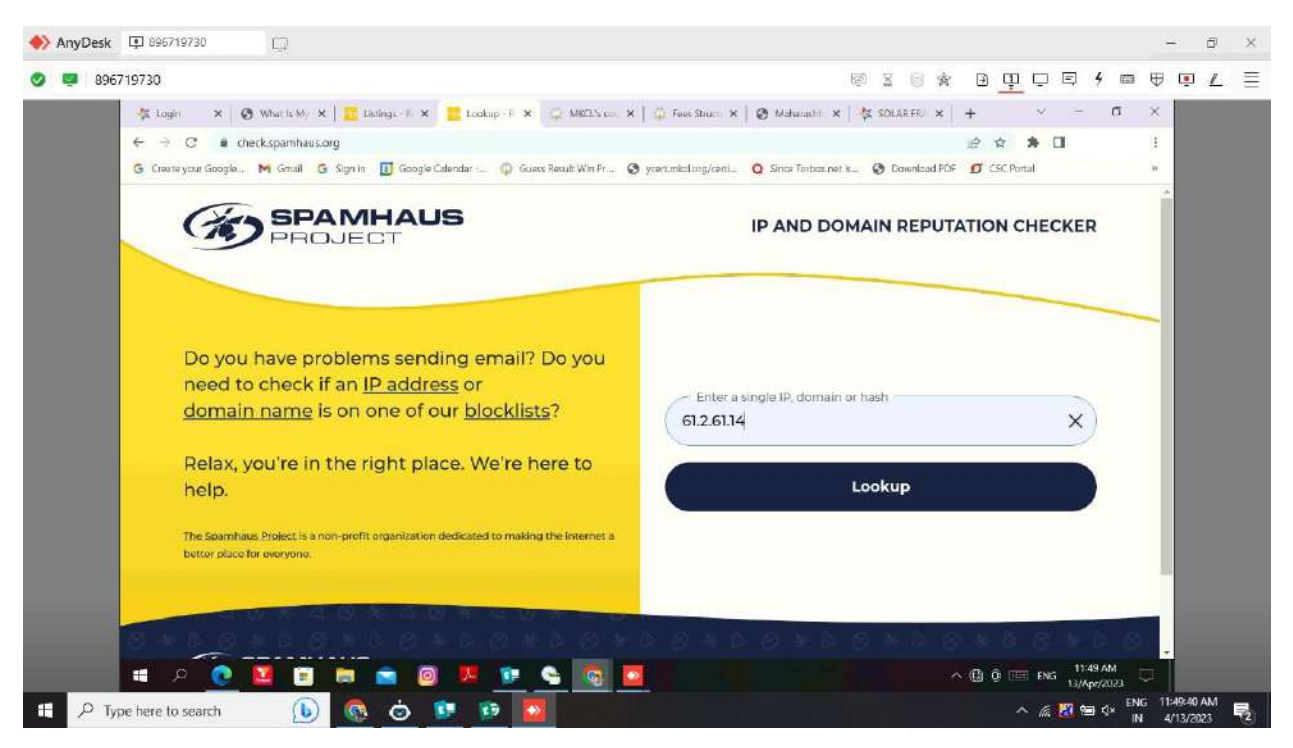

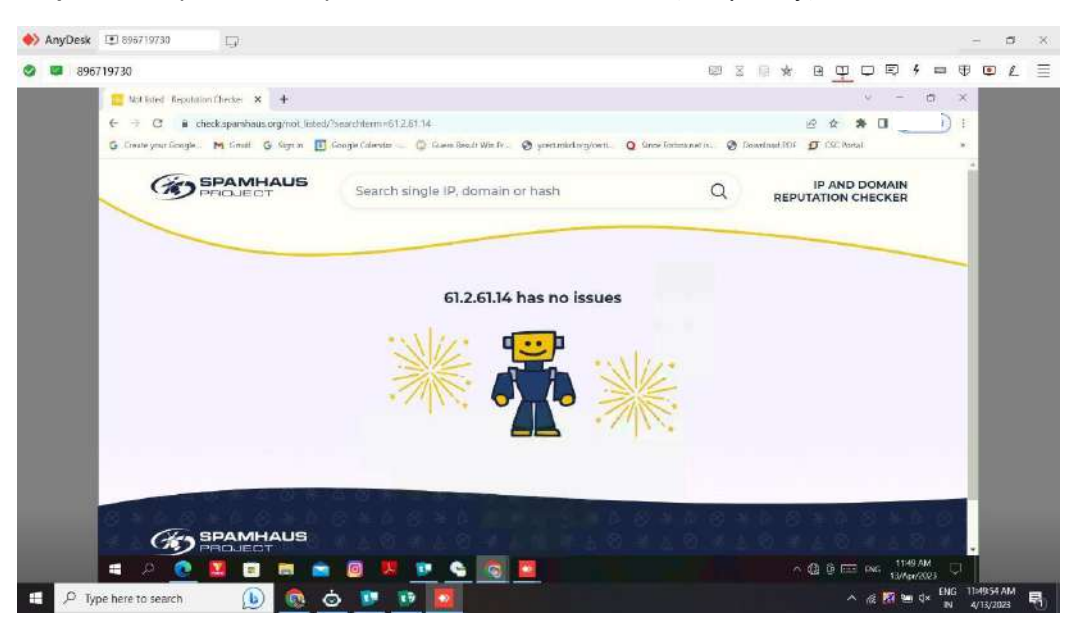

**Step16:** Now you can see your IP address Is whitelisted (temporary)